CASA DA MOEDA DO BRASIL

# TÉCNICO INDUSTRIAL / PROJETOS ELÉTRICOS

## **LEIA ATENTAMENTE AS INSTRUÇÕES ABAIXO.**

**01 -** Você recebeu do fiscal o seguinte material:

**a)** este caderno, com o enunciado das 30 questões das Provas Objetivas, sem repetição ou falha, assim distribuídas:

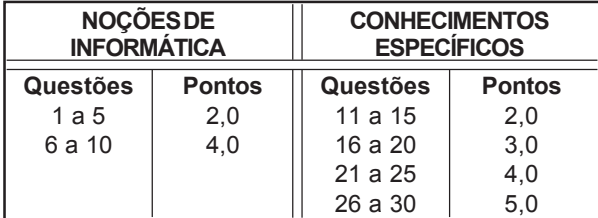

**b)** 1 **CARTÃO-RESPOSTA** destinado às respostas às questões objetivas formuladas nas provas.

- **02 -** Verifique se este material está em ordem e se o seu nome e número de inscrição conferem com os que aparecem no **CARTÃO-RESPOSTA**. Caso contrário, notifique **IMEDIATAMENTE** o fiscal.
- **03 -** Após a conferência, o candidato deverá assinar no espaço próprio do **CARTÃO-RESPOSTA**, preferivelmente a caneta esferográfica de tinta na cor preta.
- **04 -** No **CARTÃO-RESPOSTA**, a marcação das letras correspondentes às respostas certas deve ser feita cobrindo a letra e preenchendo todo o espaço compreendido pelos círculos, a **caneta esferográfica de tinta na cor preta**, de forma contínua e densa. A LEITORA ÓTICA é sensível a marcas escuras; portanto, preencha os campos de marcação completamente, sem deixar claros.

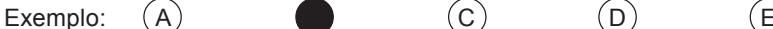

- 
- 
- **05 -** Tenha muito cuidado com o **CARTÃO-RESPOSTA**, para não o **DOBRAR, AMASSAR ou MANCHAR**. O **CARTÃO-RESPOSTA SOMENTE** poderá ser substituído caso esteja danificado em suas margens superior ou inferior - **BARRA DE RECONHECIMENTO PARA LEITURA ÓTICA.**
- **06 -** Para cada uma das questões objetivas, são apresentadas 5 alternativas classificadas com as letras (A), (B), (C), (D) e (E); só uma responde adequadamente ao quesito proposto. Você só deve assinalar **UMA RESPOSTA**: a marcação em mais de uma alternativa anula a questão, **MESMO QUE UMA DAS RESPOSTAS ESTEJA CORRETA.**
- **07 -** As questões objetivas são identificadas pelo número que se situa acima de seu enunciado.
- **08 SERÁ ELIMINADO** do Processo Seletivo Público o candidato que: **a)** se utilizar, durante a realização das provas, de máquinas e/ou relógios de calcular, bem como de rádios gravadores, *headphones*, telefones celulares ou fontes de consulta de qualquer espécie; **b)** se ausentar da sala em que se realizam as provas levando consigo o Caderno de Questões e/ou o **CARTÃO-RESPOSTA**.
- **09 -** Reserve os 30 (trinta) minutos finais para marcar seu **CARTÃO-RESPOSTA**. Os rascunhos e as marcações assinaladas no Caderno de Questões **NÃO SERÃO LEVADOS EM CONTA.**
- **10 -** Quando terminar, entregue ao fiscal **O CADERNO DE QUESTÕES E O CARTÃO-RESPOSTA , E ASSINE A LISTA DE PRESENÇA. Obs.** Por razões de segurança, o candidato somente poderá levar o Caderno de Questões se permanecer na sala até 30 (trinta) minutos antes do encerramento das provas.
- **11 O TEMPO DISPONÍVEL PARA ESTAS PROVAS DE QUESTÕES OBJETIVAS É DE 2 (DUAS) HORAS E (TRINTA) MINUTOS.**
- **12 -** As questões e os gabaritos das Provas Objetivas serão divulgados no segundo dia útil após a realização das provas na página da **FUNDAÇÃO CESGRANRIO (www.cesgranrio.org.br)**.

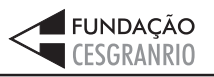

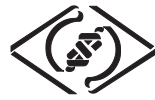

# **NOÇÕES DE INFORMÁTICA**

#### **1**

Um usuário recebeu uma pequena ficha de inventário da equipe de suporte de infomática, solicitando três informações a respeito do PC que ele utiliza na empresa. A ficha com as respostas fornecidas pelo usuário é apresentada abaixo.

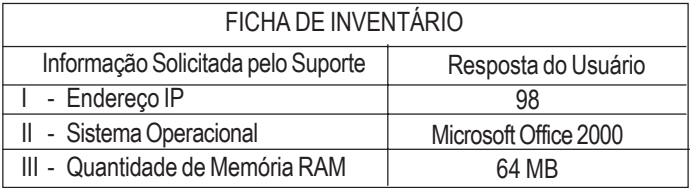

Qual(is) das respostas fornecidas pelo usuário **NÃO** é(são) compatível(eis) com a(s) informação(ões) solicitada(s)? (A) I, apenas. (B) II, apenas. (C) III, apenas. (D) I e II, apenas.

(E) I, II e III.

**2**

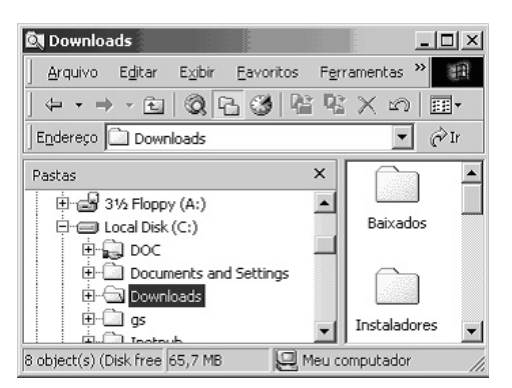

A figura acima mostra uma árvore de diretórios no Windows Explorer. O desenho de uma "mão" abaixo da pasta DOC indica que ela:

- (A) está compartilhada.
- (B) é protegida por senha.
- (C) está vazia, no momento.
- (D) pertence a outro computador da rede.
- (E) pode armazenar somente arquivos compactados.

#### **3**

Um usuário do Windows 98 está utilizando a ferramenta Localizar do Windows Explorer para localizar, no seu disco rígido, todos os seus documentos do Word. Sabendo que estes documentos possuem o nome iniciado por "2005" e a extensão "doc", para executar esta pesquisa, o usuário deve preencher o campo "nome" da ferramenta Localizar com:

- 
- (A) 2005\*.doc (B) 2005&.doc
- (C) 2005@.doc (E) 2005#.doc
- 

**4** Qual a função do botão **de assets** da barra de Ferramentas Formatação do Word 2000?

- (A) Alinhar à esquerda o texto de um parágrafo.
- (B) Criar uma lista com marcadores.
- (C) Dividir o documento em seções.
- (D) Inserir uma planilha do Excel em um documento.
- (E) Inserir uma tabela em um documento.

#### **5**

Para o Word 2000 são feitas as seguintes afirmativas:

- I permite classificar automaticamente as informações de uma tabela;
- II um documento dividido em seções pode conter seções que são impressas na orientação vertical e outras, na orientação horizontal;
- III a ferramenta AutoFormatação permite mesclar um documento do Word com uma planilha Excel para criar uma mala direta.

Está(ão) correta(s) a(s) afirmativa(s):

- (A) I, apenas.
- (B) II, apenas.
- (C) III, apenas.
- (D) I e II, apenas.
- (E) I, II e III.

## **6**

Ao abrir uma planilha do Excel 2000, um usuário observou que a célula A1 apresentava o erro **#NOME?**. Este erro significa que:

- (A) a referência da célula está inválida.
- (B) a faixa referenciada não existe.
- (C) na célula existe uma divisão por 0.
- (D) o tipo de dado está incorreto.
- (E) o valor exigido não pode ser encontrado.

### **7**

O que irá ocorrer se, durante o processo de download de uma página no Internet Explorer 6.0, o usuário pressionar a tecla ESC?

- (A) A URL de download será armazenada no Favoritos.
- (B) A janela do processo de download será minimizada.
- (C) O processo de download será interrompido.
- (D) O processo de download será reiniciado na mesma janela.
- (E) Uma nova janela será aberta para o processo de download.

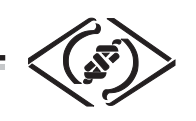

#### **As informações a seguir serão referência para responder às questões 8 e 9.**

Encontra-se abaixo uma planilha do Microsoft Excel 2000 utilizada para realizar o controle das despesas de uma empresa.

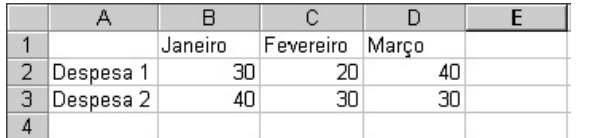

#### **8**

Se a célula D4 contiver a fórmula

=se(e(média(B2:D2)>40;média(B3:D3)>30);média(C2:D3);média(D2:D3)), então o valor da célula D4 será:

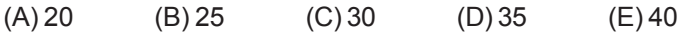

## **9**

Avalie as afirmativas a seguir.

- I Se a célula A2 estiver selecionada e o botão  $\Delta$  da barra de ferramentas do Excel for pressionado, o texto "Despesa 1" será sublinhado.
- II Se a célula B2 estiver selecionada e o botão <sup>4,0</sup> da barra de ferramentas do Excel for pressionado, o valor apresentado pela célula B2 será 3.
- III Se a célula C2 estiver selecionada e o botão  $\%$  da barra de ferramentas do Excel for pressionado, o valor apresentado pela célula C2 será 2000%.

Está(ão) correta(s) a(s) afirmativa(s):

- (A) I, apenas.
- (B) II, apenas.
- (C) III, apenas.
- (D) I e II, apenas.
- (E) I, II e III.

#### **10**

A respeito do Outlook 2000, assinale a afirmativa **INCORRETA**.

- (A) Permite fazer a verificação ortográfica de uma mensagem que está sendo criada.
- (B) Permite criar listas de distribuição para o envio de e-mails.
- (C) As mensagens podem ser enviadas no formato HTML.
- (D) As mensagens enviadas podem conter arquivos anexos.
- (E) As mensagens enviadas e recebidas são armazenadas na pasta Contatos, por padrão.

**RASCUNHO**

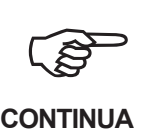

*TÉCNICO INDUSTRIAL / PROJETOS ELÉTRICOS*

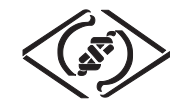

## **CONHECIMENTOS ESPECÍFICOS**

#### **11**

Quantas posições distintas podem ocupar duas circunferências, uma em relação à outra?  $(A) 2$  (B) 3 (C) 4 (D) 5 (E) 6

#### **12**

Observe as figuras abaixo.

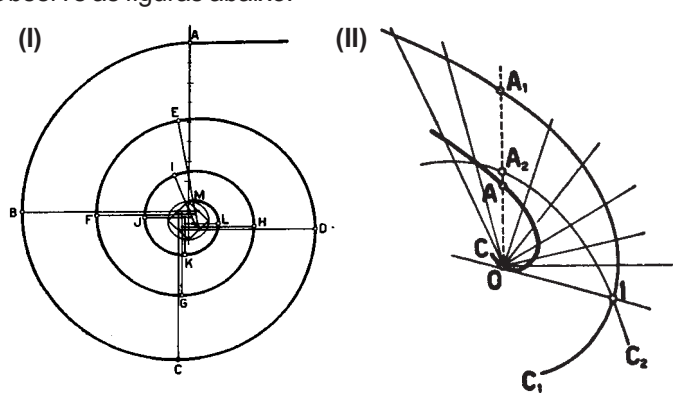

**(III)**

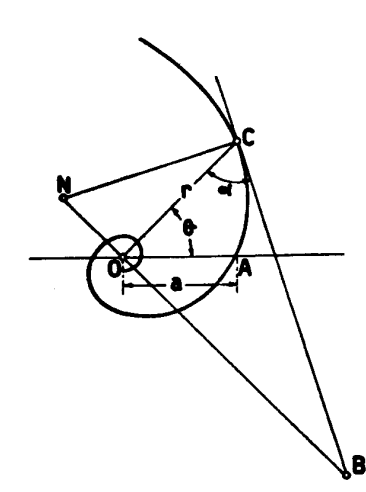

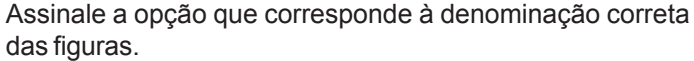

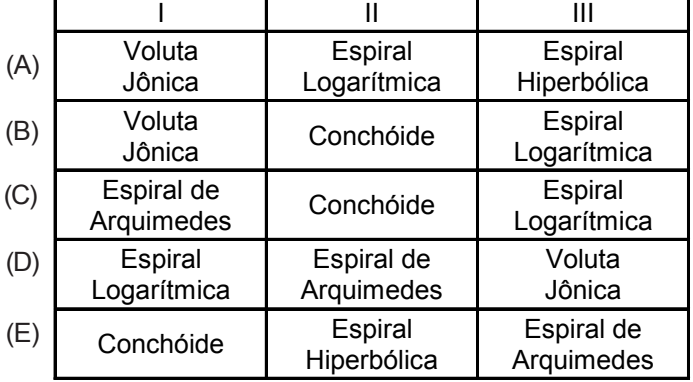

## **13**

As normas da ABNT que tratam de execução de caracter para escrita e indicação do estado de superfícies em desenhos técnicos, respectivamente, são:

- (A) NBR 8402 e NBR 8404
- (B) NBR 8403 e NBR 8196
- (C) NBR 8993 e NBR 7165
- (D) NBR 10126 e NBR 10067
- (E) NBR 11145 e NBR 12198

### **14**

Das Normas da ABNT apresentadas abaixo, a que focaliza a representação convencional de partes roscadas é a:

- (A) NBR 7165
- (B) NBR 8402
- (C) NBR 8403
- (D) NBR 8404
- (E) NBR 8993

### **15**

Qual a Norma da ABNT que trata da cotagem em desenho técnico?

- (A) NBR 12298 (B) NBR 11145 (C) NBR 10126 (D) NBR 10067
- (E) NBR 8993

### **16**

Sobre seções, são feitas as seguintes afirmativas:

- I são representações gráficas, tão somente, da interseção do plano secante com o objeto em estudo;
- II quando representadas sobre a vista, deverão ser desenhadas com linha tracejada larga;
- III quando deslocadas, isto é, com representação fora da vista, deverão ser desenhadas com linha contínua e estreita.

Está(ão) correta(s) a(s) afirmativa(s):

- (A) I, apenas.
- (B) II, apenas.
- (C) III, apenas.

**5**

- (D) I e II, apenas.
- (E) II e III, apenas.

#### **17**

Observe as figuras abaixo.

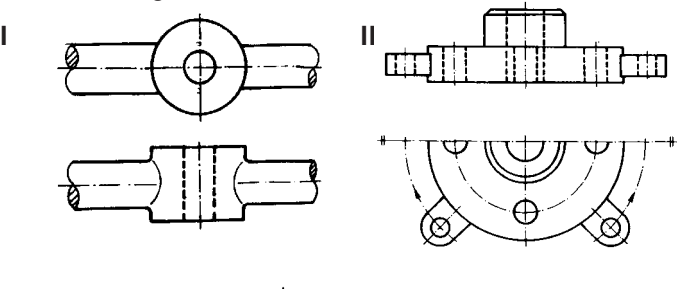

**III**

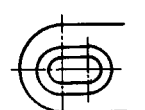

Assinale a alternativa que corresponde à seqüência das figuras apresentadas.

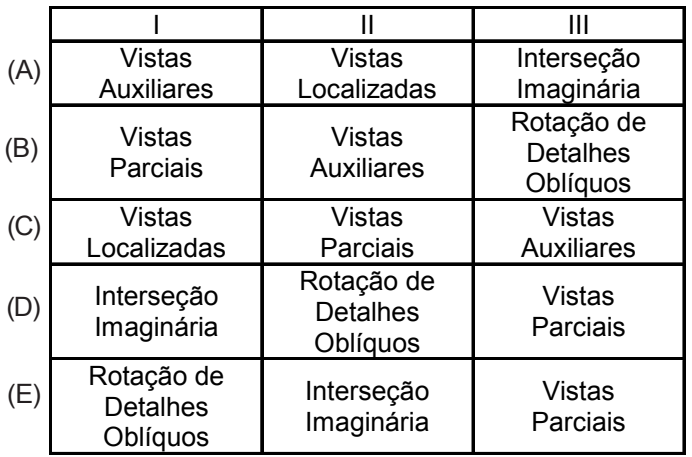

### **18**

Assinale a afirmação que **NÃO** está em conformidade com a Norma ABNT.

- (A) A construção da interseção de linhas auxiliares deve ser feita com o prolongamento desta além do ponto de interseção.
- (B) A linha auxiliar deve ser prolongada além da respectiva linha de cota, sendo que um pequeno espaço deve ser deixado entre a linha de contorno e a linha auxiliar.
- (C) As linhas auxiliares devem ser perpendiculares ao elemento dimensionado, entretanto, se necessário, podem ser desenhadas obliquamente a este (aproximadamente 30°).
- (D) As linhas auxiliares e de cota, sempre que possível, não devem cruzar com outras linhas.
- (E) Se ocorrer o cruzamento de linhas de cota e auxiliares, elas não devem ser interrompidas no ponto de cruzamento.

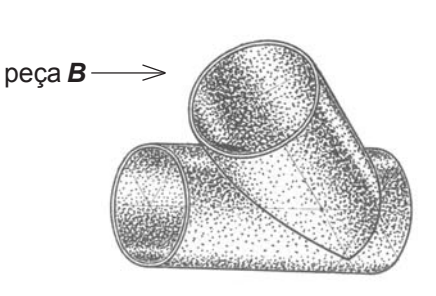

**19**

Qual dos desenhos corresponde ao desenvolvimento da peça **B** na figura acima?

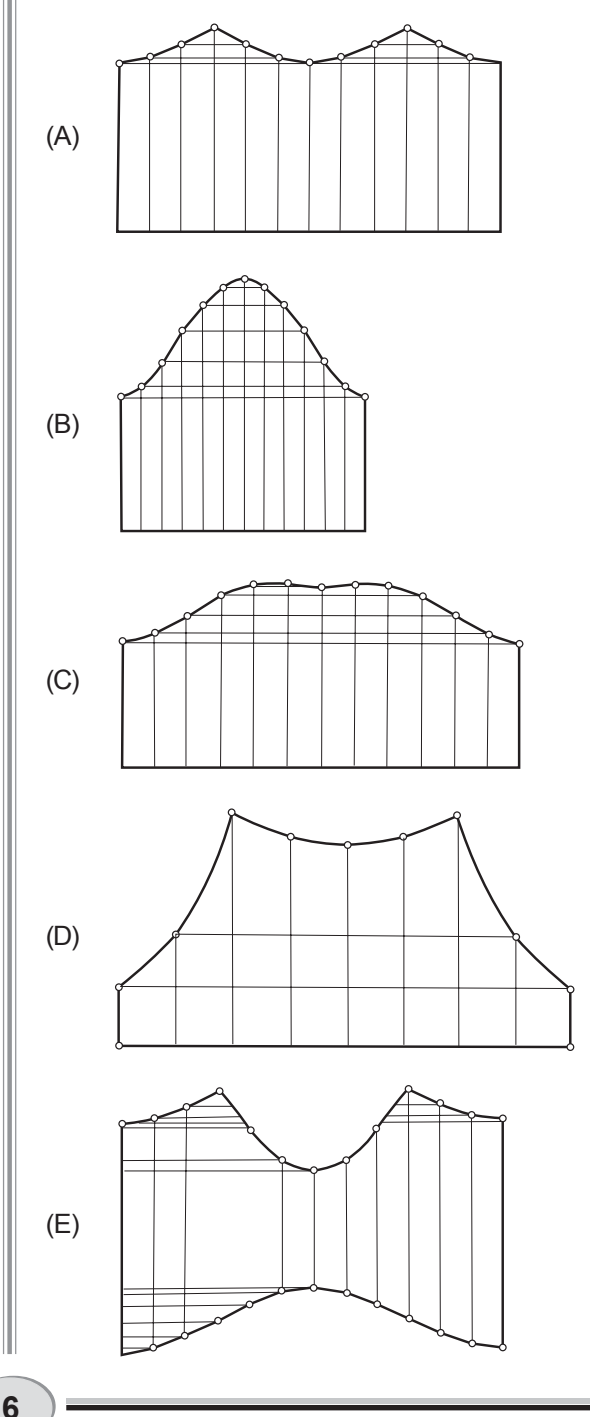

*TÉCNICO INDUSTRIAL / PROJETOS ELÉTRICOS*

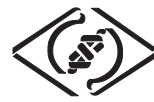

## **20**

Em qual das figuras abaixo está representado o centro radical?

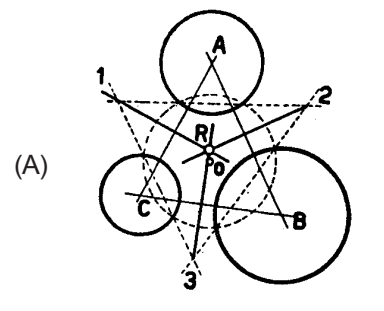

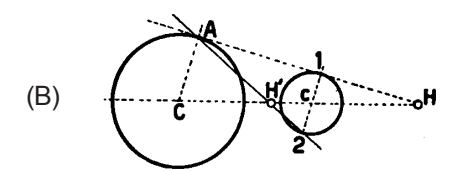

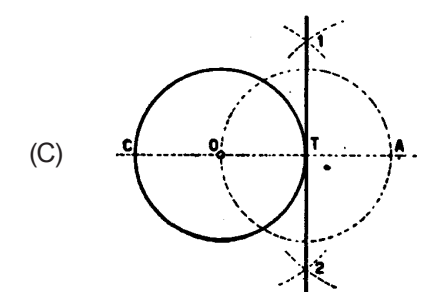

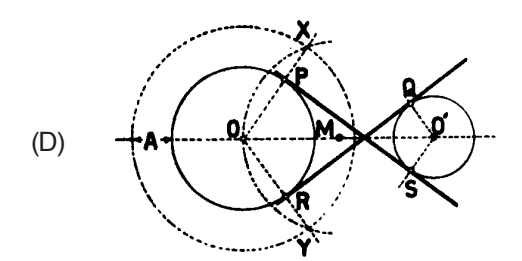

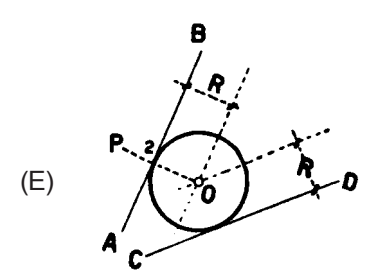

## **21**

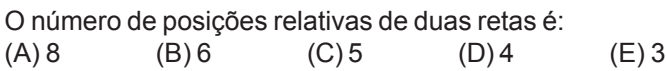

## **22**

A Norma da ABNT que trata da proteção contra corrente de sobrecarga é a:

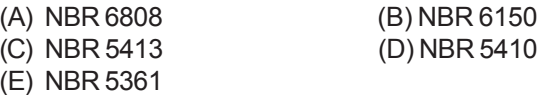

### **23**

Das Normas da ABNT, a que trata de máquinas elétricas girantes e motores de indução é a:

(A) NBR 9313/86 (B) NBR 9513/86 (C) NBR 7285/87 (D) NBR 6808/93

(E) NBR 7094/96

#### **24**

Em relação a um sistema automático classificado em função da duração da comutação, assinale a opção que informa corretamente em quantos segundos a alimentação automática fica disponível de acordo com o tipo de corte.

- (A) Longo: em até menos de 10s.
- (B) Médio: em até 15s.
- (C) Breve: em até 5s.
- (D) Breve: em até 1,5s.
- (E) Muito breve: em até 20s.

### **25**

Um equipamento no tempo (t = 0) consumia 10 KW. Após 75 horas de consumo, a demanda passou linearmente para 185 KW. Qual foi a energia consumida, em KWh?  $(B)$  8125,2

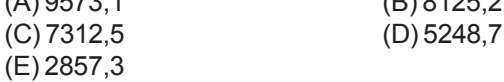

### **26**

**7**

A respeito de alguns conceitos usados em projetos elétricos, marque a informação **INCORRETA**.

- (A) Os pequenos geradores ou alternadores ou transformadores geram apenas uma fase, fazendo-se o retorno pelo outro condutor (neutro).
- (B) A freqüência e o período são inversos um do outro.
- (C) A força eletromotriz é proporcional ao número de espiras e à rapidez com que o fluxo magnético varia.
- (D) Potência aparente é o produto vetorial da potência ativa pela potência reativa.
- (E) Segundo a 2<sup>ª</sup> lei de Gustav Kirchhoff, a soma dos produtos das correntes pelas resistências em cada malha do circuito é igual à soma algébrica das forças eletromotrizes dessa malha.

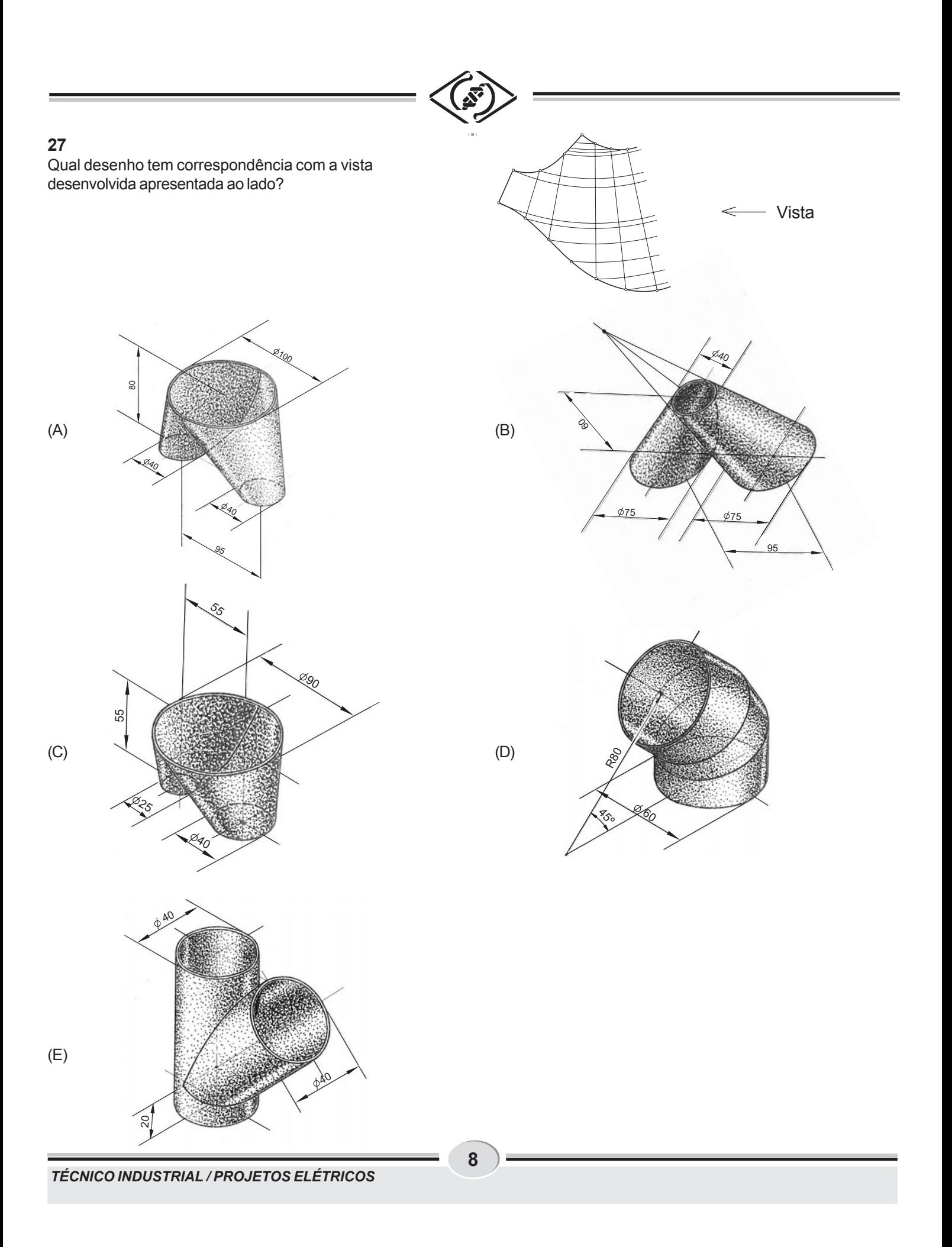

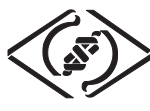

## **28**

Em relação a instalações de diversas linhas em diferentes níveis de uma mesma posteação, **NÃO** é correto afirmar que:

- (A) os circuitos devem ser dispostos, a partir do topo, por ordem crescente de tensões de serviço.
- (B) os circuitos de telefonia, sinalização e semelhantes devem ficar em nível inferior aos condutores de energia.
- (C) a instalação dos circuitos em postes ou em outras estruturas deve ser feita de modo a permitir o acesso com facilidade e segurança aos condutores mais altos sem interferir nos condutores situados em níveis mais baixos.
- (D) um dos afastamentos verticais mínimos é de 1,00 m entre circuitos de alta tensão (entre 15000 e 38000 V) e de baixa tensão.
- (E) as alturas mínimas em relação ao solo deverão ser de 5,5 m em locais acessíveis a veículos pesados.

#### **29**

Qual das afirmativas abaixo, relativas a lugar geométrico, **NÃO** está correta?

- (A) A Bissetriz é o lugar geométrico dos pontos eqüidistantes de duas retas paralelas e, por conseqüência, também dos centros das circunferências tangentes aos lados do ângulo por elas formado.
- (B) Arco capaz é o lugar geométrico dos pontos dos quais supõe-se observar um determinado segmento segundo um certo ângulo, que corresponde ao par de arcos capazes do citado ângulo e do qual o segmento é uma flecha.
- (C) Par de paralelas é o lugar geométrico dos pontos situados a uma determinada distância "D" de uma reta dada e, por conseqüência, é também o lugar geométrico dos vértices dos triângulos da mesma base e altura igual a "D".
- (D) Mediatriz é o lugar geométrico dos pontos eqüidistantes de dois outros e, por conseqüência, também dos centros das circunferências que passam pelos pontos dados.
- (E) Circunferência é o lugar geométrico dos pontos situados a uma distância "X" de um ponto dado "O", ou seja, a circunferência tem como centro o ponto "O" e como raio, a distância "X".

## **30**

Considere as afirmações a seguir.

- I Em um polígono convexo inscrito que tenha um número par de vértices, a soma dos ângulos de lugar par é igual à soma dos ângulos de lugar ímpar.
- II São inscritíveis: o trapézio retângulo e o escaleno assim como o paralelogramo propriamente dito e o losango.
- III Nos polígonos inscritos, todos os seus ângulos terão de ser inscritos e, da mesma forma, nos circunscritos, todos os seus ângulos terão de ser circunscritos.
- IV Um polígono qualquer pode sempre ser transformado em um retângulo equivalente de altura ou base dada.

Estão corretas as afirmativas: (A) I e II, apenas. (B) II e III, apenas. (C) I, III e IV, apenas.

- (D) II, III e IV, apenas.
- (E) I, II, III e IV.